# SharePoint Check Out Document Activity Overview Last Modified on 12/23/2021 5:35 am EST

Check Out Document Bindings

#### **Context**

Use the SharePoint Check Out Document Activity to check out a document from a SharePoint library as part of a dynamic workflow.

## Wizard Tips

You can define most activity parameters by selecting if from a data source, entering the value manually, or making it the result of an expression.

ᢙ

### Bindings

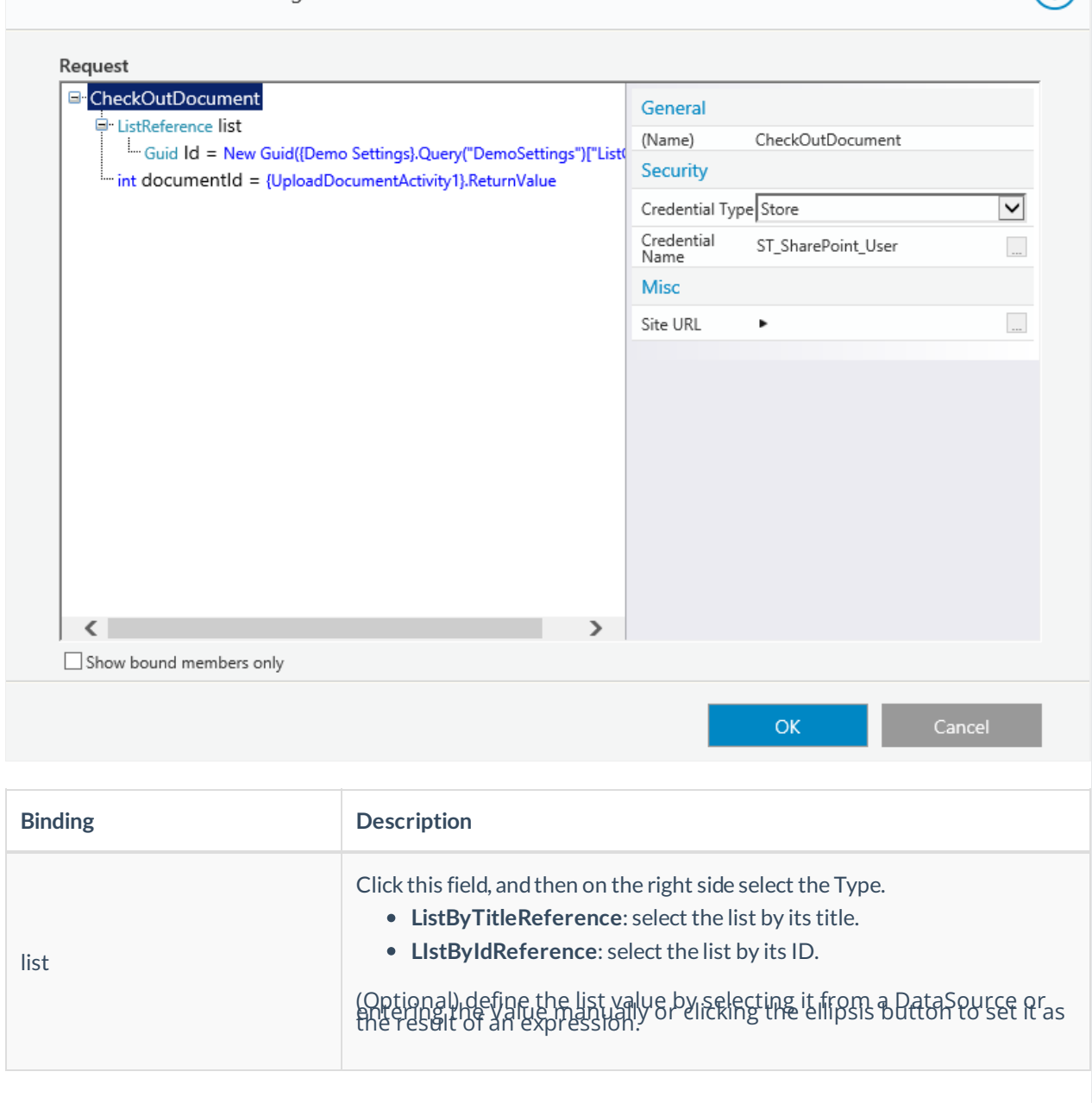

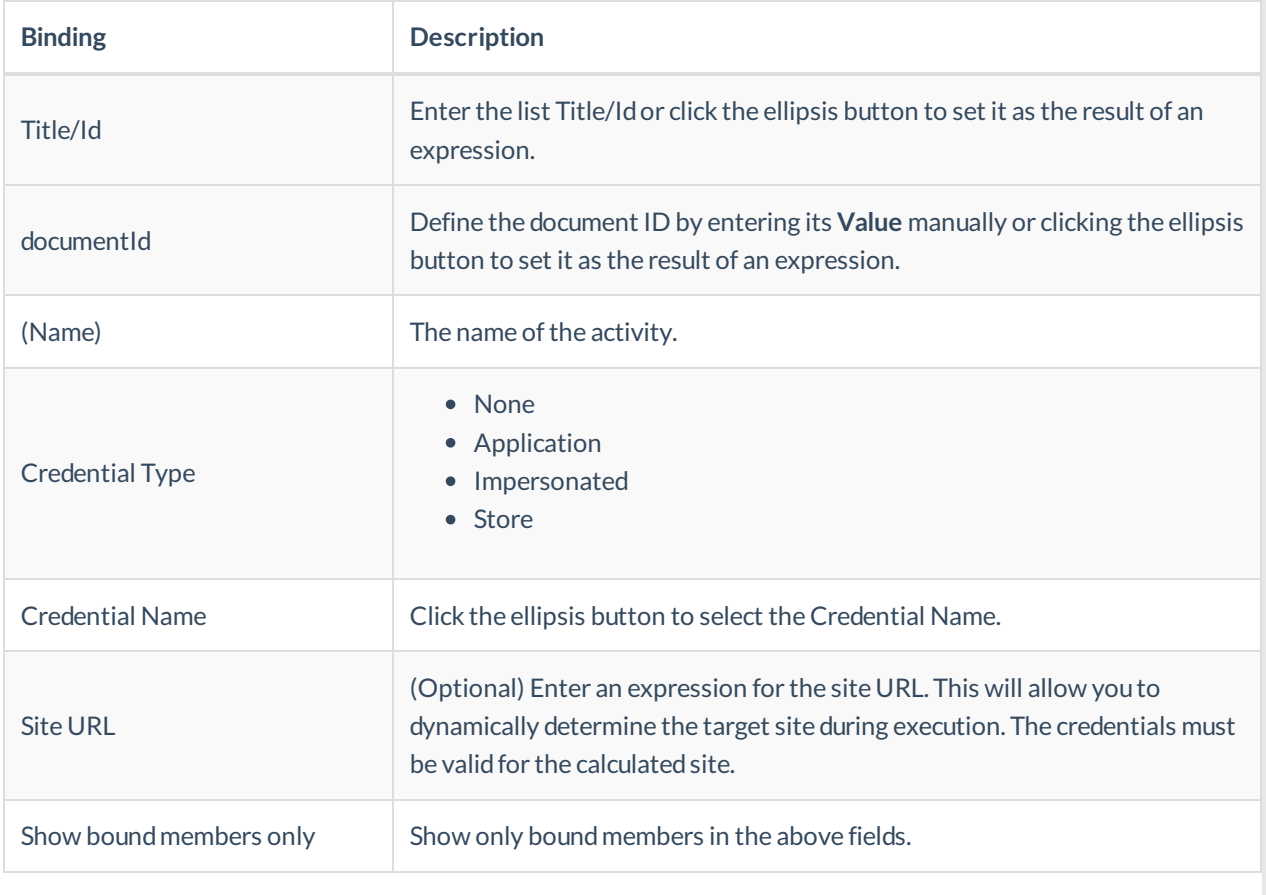

#### **NOTE**

SharePoint activities don't support OAuth authentication.